## **Informatics 2, 2<sup>nd</sup> midterm (2019-03-08)**

*The answers should fit next to the questions, if you used a separate paper let us know clearly!*

**1.** Write two python classes which represent points and triangles on the plane. The required methods: *(6 points)*

• Point

**constructor** with two parameters: the *x* and *y* coordinates.

**str** method for printing, return the string reprezentation of a point in a format like this: P(3,4)

• Triangle

**constructor** with three paremeters: the three vertex of the triangle as Point objects. Raise a ValueError if all the points coincide.

**centriod** return the centriod of the triangle as a Point object. The centroid is the avarage of the vertex vectors.

```
class Point(object):
   def\_init_(self, ):
```
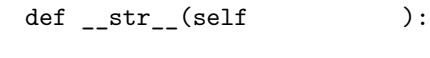

```
class Triangle(object):
   def init (self, ):
```
def centriod(self ):

If you do it correctly the result should work like this:

```
>>> A, B, C = Point(0,0), Point(1,0), Point(0,1)>>> print B
P(1,0)
>>> h = Triangle(A, B, C)
>>> print h.centriod()
P(0.33333, 0.33333)
```
**2.** Theoretical questions *(4 points)*

- a) How to write your own exception class?
- b) What is the \_\_mul\_\_ special method for? How to use it?
- c) How to make a string right justified (for example in the width of 10 characters)?

d) What is a *variadic function*?

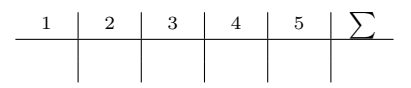

**3.** Write an iterable class that can iterate up to a given number with a given step size! *(3 points)*

The constructor should have two parameters, the number which is the end of the iteration and the step size. The iteration should start at 0 and don't include the end number. Write the \_\_iter\_\_ and next methods accordingly. The \_\_iter\_\_ method should return self!

```
class Iterable(object):
    def __init__(self, n, k):
    def __iter__(self):
    def next(self):
4. What does the following functions do? (3 points)
  Explain and give an example!
def f(s, width=10):
    return s.center(width)
def g(L):
    R = "for l in L:
        R += f(1)return R
def h():
    x = raw\_input()L = []while len(x) > 0:
        L.append(x)
        x = raw\_input()print g(L)
5. Find the 4 mistakes in the following code! (4 points)
class A(object):
    def init (self, x):
        self.x = xclass B(object):
    def __init__(self, *x)
        self.x = xdef add(self, other):
        return B(self.x + other.x)
    def __str__(self):
        return str(x)
```
Example

```
for i in Iterable(10,2):
    print i,
```
0 2 4 6 8

Example:

 $a = A(0)$  $b = B(0)$ print b + b